**Tight VNC Viewer Crack** 

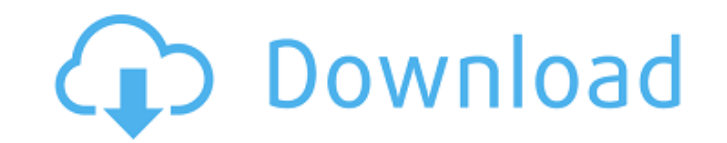

## **Tight VNC Viewer Crack+**

Don't waste time getting to the screen where the VNC server and desktop are hidden! Tight VNC Viewer is a small gadget that allows you to connect to VNC servers with just a single click. In addition, it does not require an use it to connect to a remote host and manage it from your desktop, which gives you complete control over the workstation. Ok, the title was meant to be a pun, but I'm slightly unsure if it got across. All I have to say is and send some messages! Okay guys, so the Nokia Conversations app I made is pretty cool, and I know that a lot of you enjoy its basic implementation (Inbox/Outbox) but for the few of you that don't, I have done a bit of im act as a dialog bubble, showing some of the text: As you can see, the demo screen in the video below shows some of the new features: I hope that you like it, and if you want to test it out on your phone, I advise a Windows the video). I'd thought that, whilst I was away, I might take a peek at some APIs which had come out which could be of interest, namely the Snap support for Windows 8.0. It appears that not all of us are using Metro as our of us want to have to snap windows to the side to get them to fit within a screen. There is enough trouble getting apps to fit in a square to begin with. I could (and do) hold a square sized square shaped 'widget' of a Met

### **Tight VNC Viewer (April-2022)**

This is an app that can help you connect to a remote PC over the VNC network. It can be used to manage computer remotely and troubleshoot problems. Installation instructions are provided, and there is a 1.9MB download file is a related article: [url] Microsoft's new solution to a common administrative task has introduced a lot of confusion and hassle when it comes to Windows 8. In many cases, Windows 8 users would prefer to use a highly flex simplified Start menu or Microsoft's own Drive service. While some third-party solutions are available that use a traditional desktop search interface, we'll show you how to use the desktop itself to find files, folders, a part of Windows 8 and Windows 8.1. Open file The first thing you want to do is open a file or a folder on your Windows 8 desktop. Using the Windows Explorer, you can easily search your entire file system for files and fold the top left corner of Windows Explorer, select the files or folders you want, and click Open. Alternatively, you can search for a file or folder in Explorer, and Windows will display all the locations where the file is in open from the Desktop directly. To access the folder pane, right-click on the folder and select Open File Location from the list of options that appears. Add a shortcut Windows 8 lets you easily create shortcuts to files, 6a5afdab4c

### **Tight VNC Viewer Crack + Free Registration Code Download PC/Windows**

Tight VNC Viewer is a simple and lightweight sidebar gadget that helps you connect to a VNC server much faster. Once installed, the gadget is placed on your desktop and displays its main window, where you can enter the con this, users can optionally specify the display and the port number. However, this piece of information is not mandatory for the connection to be initiated. Once the necessary information is provided, you simply have to pre which acts like a server. Therefore, you can take full control over another computer and manage all the operations just as if the workstation was in front of you. Tight VNC Viewer can only be used for connecting to an exis server is not responding or cannot be reached, you are prompted to verify the host details and enter the correct information. Right-clicking on the gadget's interface reveals a menu that includes options for keeping the ap coupon in less than 5 minutes. Over the course of the video you'll learn about advanced sitebuilding using WordPress and how to install plugins. For more videos visit www.youtube.com/user/blogapurpose Source: Name: Cathy, To Easily Create A Winning WordPress Theme For Your Food Blog LIKE?? & SUBSCRIBE DISCORD: DONATE: How to Start a

#### **What's New In Tight VNC Viewer?**

Nice to have. Make your own Cheap Backlit Arcade Cabinet in Minutes. \*Step-by-step instructions for creating DIY backlit arcade cabinet. \*NO NEED TO FIND A FENCE!\* -We take you through the process of building a DIY Backlit refrigerator! Make Your Own Backlit Arcade Cabinet in Minutes, Create a Retro Arcade From Your Kitchen! Where things get cool is that you get to take advantage of your house, a salvageable dead refrigerator. You don't even game platform without needing any external equipment or furniture. Make It Portable & Moveable. -We'll show you how to make your cabinet portable, like a trailer hitch mounted cabinet. -Make it easy to move and install - j mod it up and turn it into a fully working video game system. We'll even help you modify any old arcade game for this cabinet. Using Frecuency-counting techniques you will be able to enjoy hours and hours of fun. -The game adventure on going for years and years. Perfect For Parties. -This cabinet can be perfect for a party or just a night of reminiscing. -Free Arcade Cabinet -Sets up within minutes. -All of the parts/materials will be provid will have fun. -A Real Video Game Experience. -Will turn your house into a video game arcade. Your cabinet will have a lot of lighting options. -Transform it into a home arcade with lights. Create your own games for the Ar

# **System Requirements For Tight VNC Viewer:**

Minimum: OS: Windows 10, Windows 8, Windows 7, Windows Server 2008 R2 and Windows Server 2012 R2 Windows 10, Windows 8, Windows Server 2008 R2 and Windows Server 2012 R2 Processor: Intel Core 2 Duo @ 2.4GHz or equivalent I Graphics: DirectX 9.0c graphics card with at least 64 MB of video memory and minimum 2048x1536 display resolution

Related links:

[https://chgeol.org/wp-content/uploads/2022/06/Windows\\_10\\_Creators\\_Update\\_Bloatware\\_Free\\_Edition\\_WinMac.pdf](https://chgeol.org/wp-content/uploads/2022/06/Windows_10_Creators_Update_Bloatware_Free_Edition_WinMac.pdf) [https://eatlivebegrateful.com/wp-content/uploads/2022/06/RoxCom\\_Free\\_Download\\_PCWindows\\_Latest\\_2022.pdf](https://eatlivebegrateful.com/wp-content/uploads/2022/06/RoxCom_Free_Download_PCWindows_Latest_2022.pdf) <https://jobavenue.net/wp-content/uploads/2022/06/iCoverArt.pdf> [https://mykingdomtoken.com/upload/files/2022/06/aJECjveauykkpEPccCRE\\_08\\_6aee860dab24cc2c888ef9d890fca811\\_file.pdf](https://mykingdomtoken.com/upload/files/2022/06/aJECjveauykkpEPccCRE_08_6aee860dab24cc2c888ef9d890fca811_file.pdf) <https://waclouds.com/wp-content/uploads/2022/06/flafinb.pdf> <https://cdn.lyv.style/wp-content/uploads/2022/06/08135303/sanjigra.pdf> [http://visitingplan.com/wp-content/uploads/2022/06/Philippines\\_National\\_Keyboard\\_Layout\\_\\_Crack\\_\\_Free\\_2022.pdf](http://visitingplan.com/wp-content/uploads/2022/06/Philippines_National_Keyboard_Layout__Crack__Free_2022.pdf) [https://factorybraga.com/wp-content/uploads/2022/06/Steampunk\\_Media\\_Player\\_for\\_Konfabulator.pdf](https://factorybraga.com/wp-content/uploads/2022/06/Steampunk_Media_Player_for_Konfabulator.pdf) <https://seisystem.it/wp-content/uploads/2022/06/addikar.pdf> <https://ecafy.com/wp-content/uploads/2022/06/worktal.pdf>